General Play, i.e. CASUAL ROUND scores may be submitted when playing social golf on your own course, or on an away course, provided you register your intention to play beforehand, submit a score, and all other circumstances are commensurate with qualifying conditions. You must submit your casual round score, even if you have a poor round. The process for our home course is as follows:

- a) It must be a recognised qualifying course, of 9 or 18 holes, i.e. off White or Yellow Tees (Gents) or Red Tees (Ladies)
- b) You must have a partner to verify your card.
- c) You must play under qualifying rules, including putting out.
- d) Register your intention to play a qualifying round by signing in on the PSI screen behind Golf Reception before you go out (screenshots shown below)
- e) Mark a scorecard with General Play Purposes', your name, your current playing handicap index and course handicap, and the date.
- f) State on scorecard the number of holes being played and identify which tees are being used.
- g) On completion of the round, verify your score with your partner, write his/her name clearly on the card (where it says Markers Signature), and sign the card yourself (where it says Players Signature. (Note: verbal partner verification is acceptable with their name declared on the card).
- h) Completed scorecards to be placed in the 'General Play' box opposite the code button external entrance to the main changing room (Ladies please put yours in Handicap Secretary's pigeon hole in the Ladies' locker room).

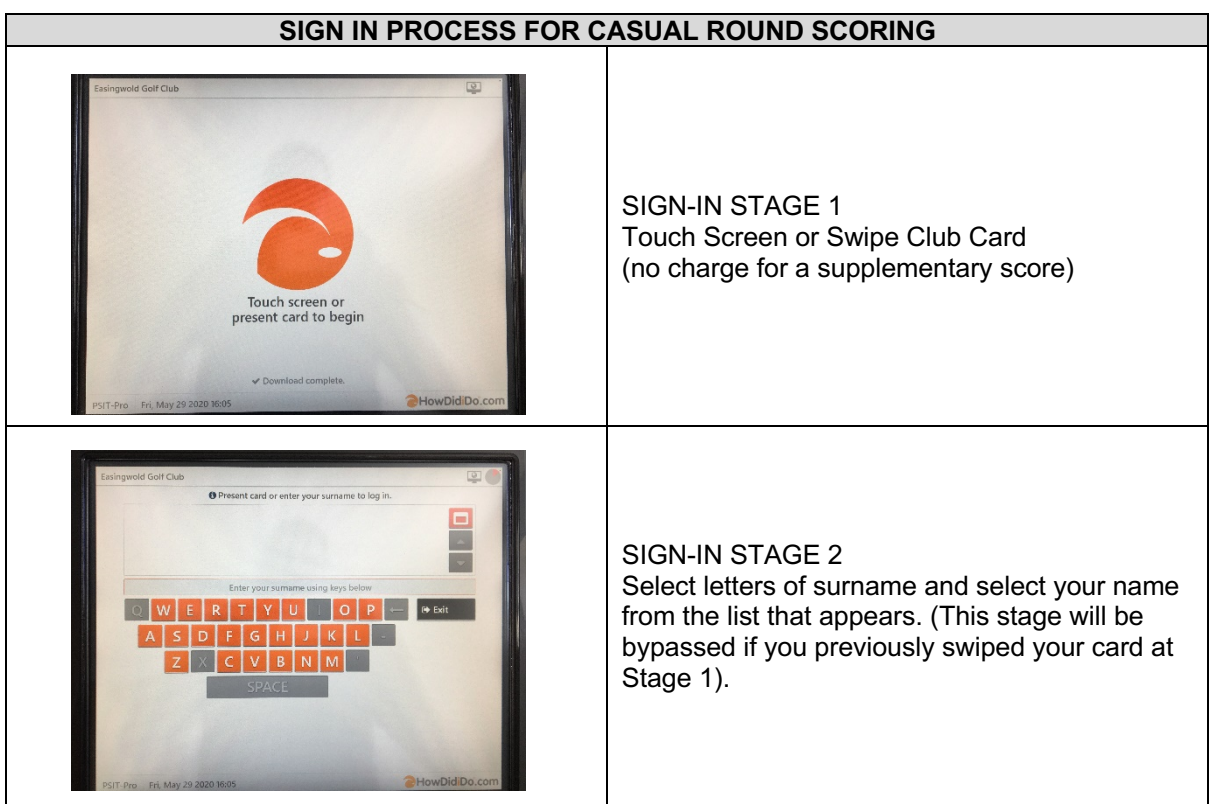

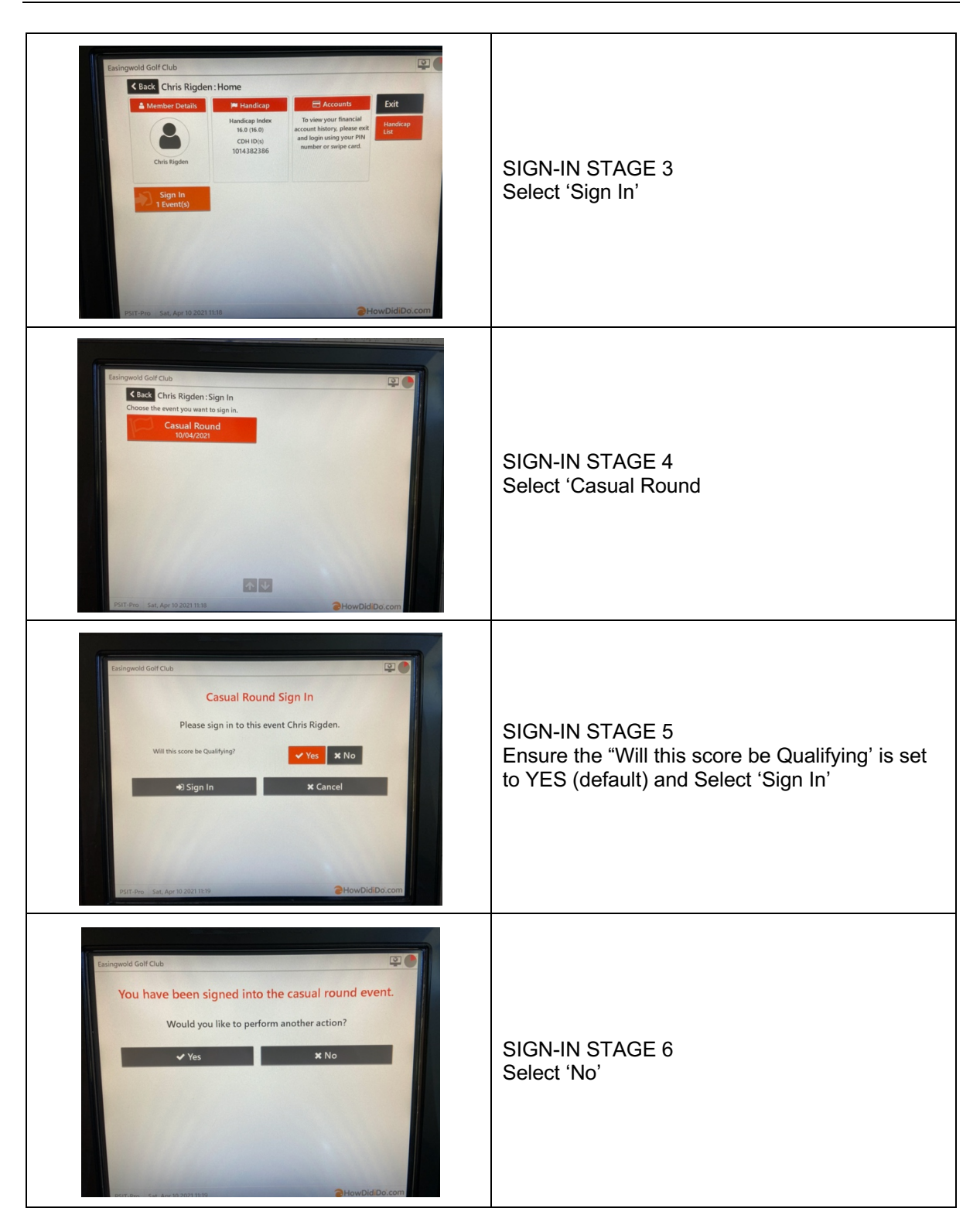

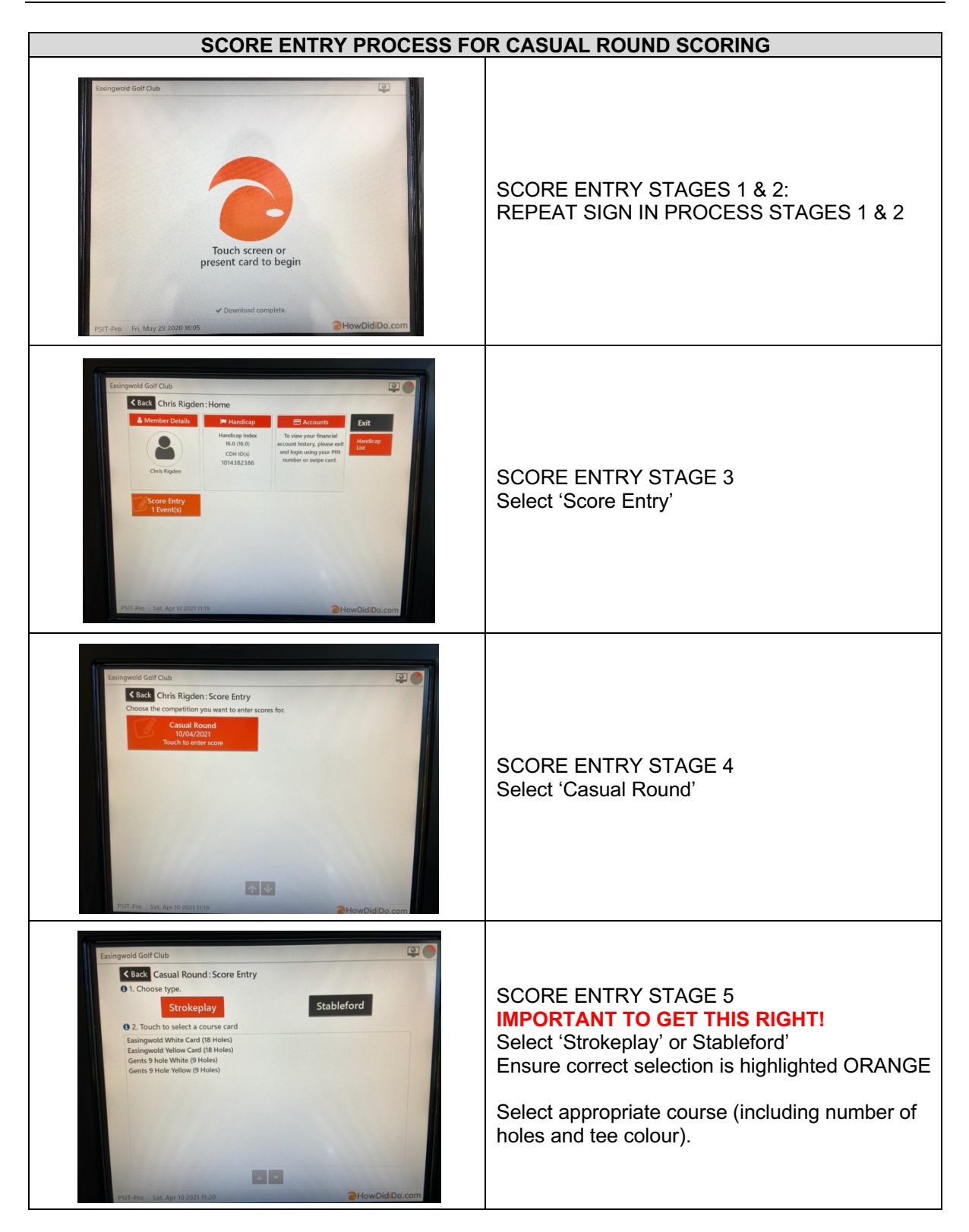

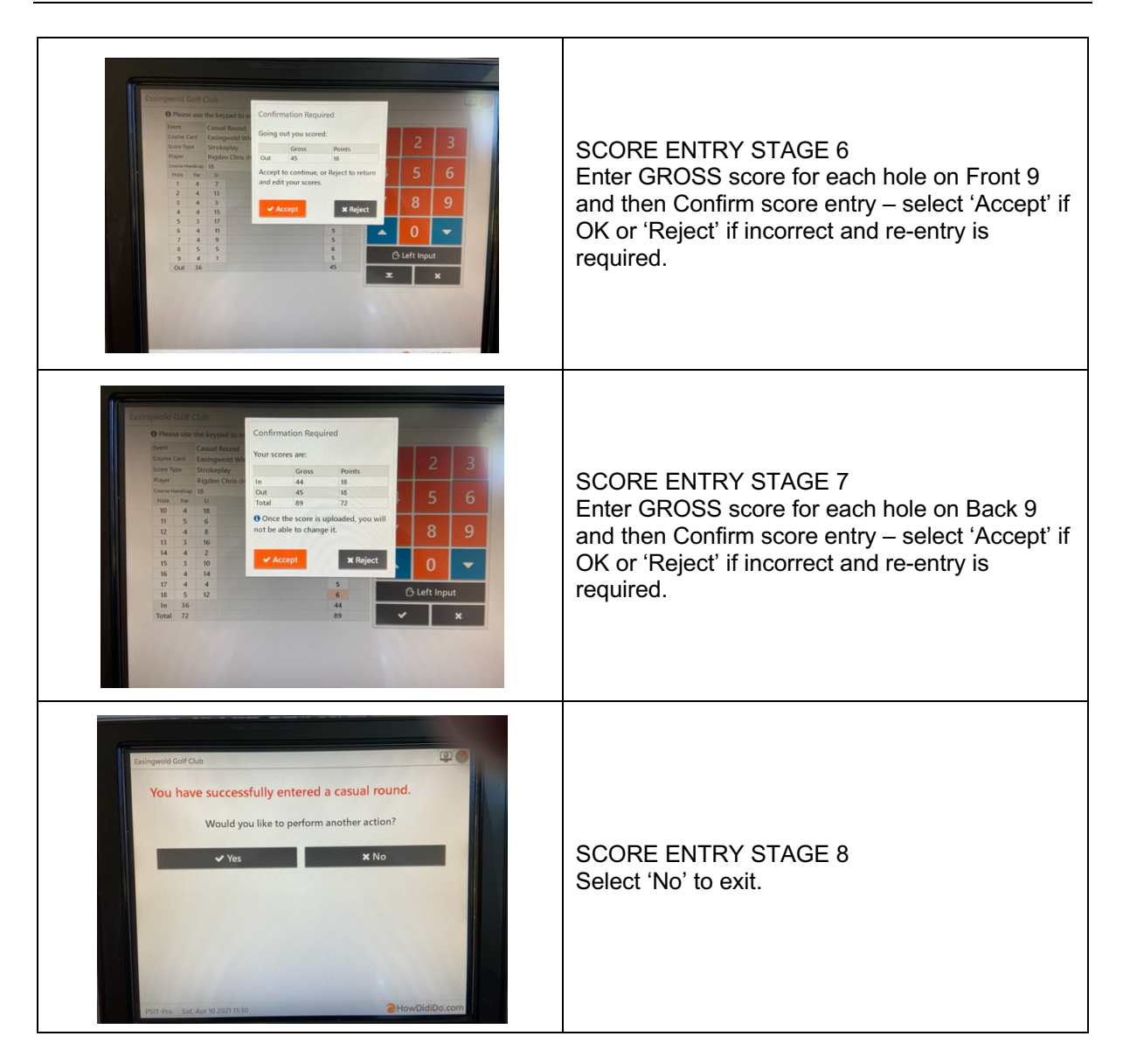